### **COMUNICAZIONI TECNICHE**

# Expert Up

## FUNZIONE DI CONTROLLO DELLE DIMENSIONI DEI DATABASE

La suite Expert Up è stata corredata con una funzione di utilità, dedicata alle edizioni gratuite di SQL Server (MSDE ed Express Edition), per la verifica automatica delle dimensioni dei database.

#### **A COSA SERVE**

Le edizioni gratuite di SQL Server hanno limiti massimi di dimensioni di database pari a 2, 4 o 10 GB.

L'avvicinarsi troppo a tali limiti può generare errori bloccanti durante il normale utilizzo del prodotto e nelle fasi di installazione di un aggiornamento.

Soltanto se si utilizza una edizione gratuita, il programma controlla che esistano almeno 250 MB ancora disponibili prima di raggiungere i limiti in GB sopra citati. Le edizioni commerciali di SQL non hanno limiti.

#### **COME FUNZIONA**

Dopo il login di accesso a Expert Up il programma esegue in modo silente la verifica prima descritta.

Solo nel caso in cui il programma accertasse che il limite massimo consentito dall'edizione gratuita di SQL Server stia per essere raggiunto, viene proposto un messaggio variabile in funzione della edizione e versione di SQL Server adottata.

Nel caso si utilizzi SQL Server 2000 Desktop (MSDE)

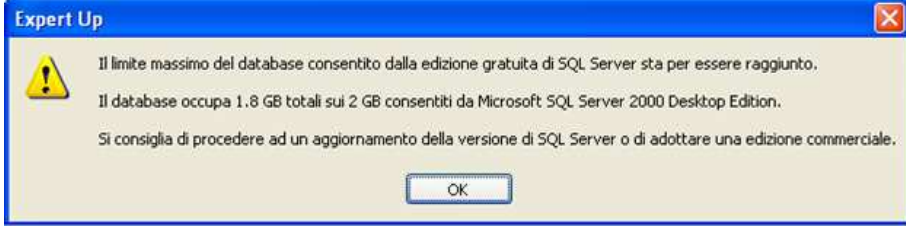

#### Nel caso si utilizzi SQL Server 2005 Express

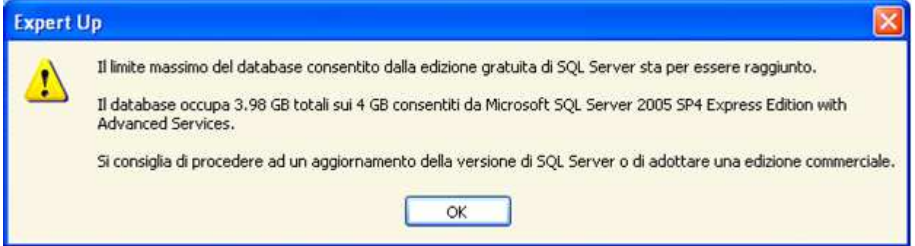

#### Nel caso si utilizzi SQL Server 2008 R2 Express

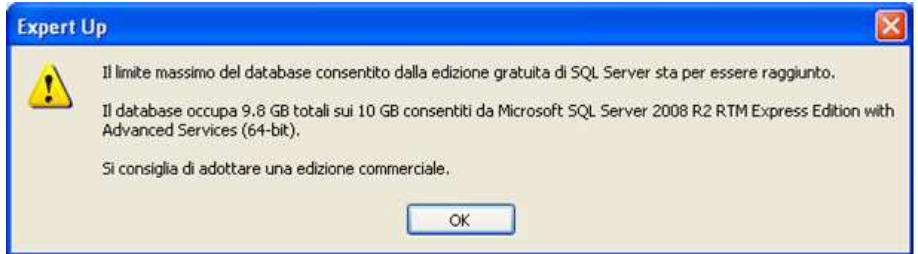

Per tutte le casistiche si tratta di un messaggio informativo. Il tasto **OK** consente di proseguire.

#### **LE SOLUZIONI**

Come riportato nei messaggi, quando si raggiungono i limiti indicati, si possono adottare le seguenti soluzioni.

- Se si utilizza una edizione gratuita di SQL Server 2005 si può passare ad una edizione gratuita di SQL Server 2008 R2 o successivi.
- Se si utilizza una edizione gratuita di SQL Server 2008 R2 si può soltanto passare ad una edizione commerciale di SQL Server 2012 o successive (le altre non sono più acquistabili).

A fronte, pertanto, della visualizzazione di uno dei messaggi di cui prima, la soluzione consigliata è quella di pianificare a breve l'installazione di una nuova versione di SQL Server.

#### **Attenzione!**

Si desidera precisare che, a questo proposito, è anche possibile richiedere, senza impegno, maggiori informazioni al proprio referente tecnico di zona o contattare il centralino commerciale di Dylog Italia S.p.A..

Verranno fornite tutte le informazioni commerciali necessarie.